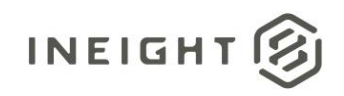

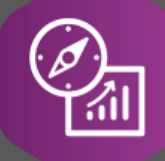

## Explore API Documentation

# SelfService\_Core\_Commodity

Version 1.0

Last Modified: 10/24/2023 Last Modified By: Litzy Mora

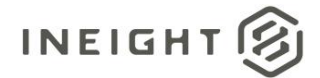

#### <span id="page-1-0"></span>**Change Log**

This changelog only contains significant or notable changes to the revision. Any editorial type changes or minor changes are not included.

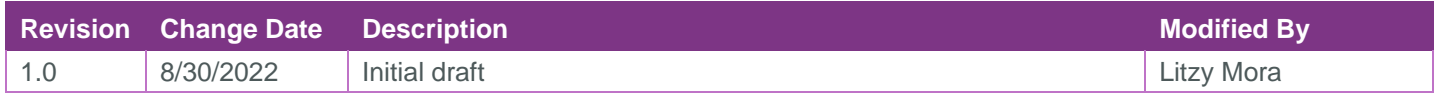

## Contents

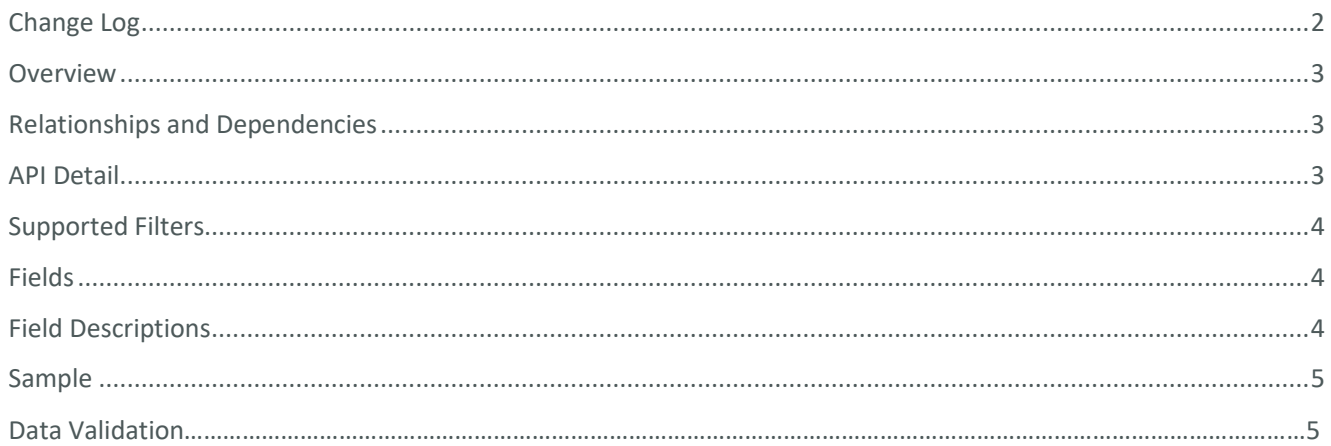

②

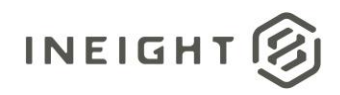

#### <span id="page-2-0"></span>**Overview**

This API exposes data from the Commodities section in the Master Data Library.

#### <span id="page-2-1"></span>Relationships and Dependencies

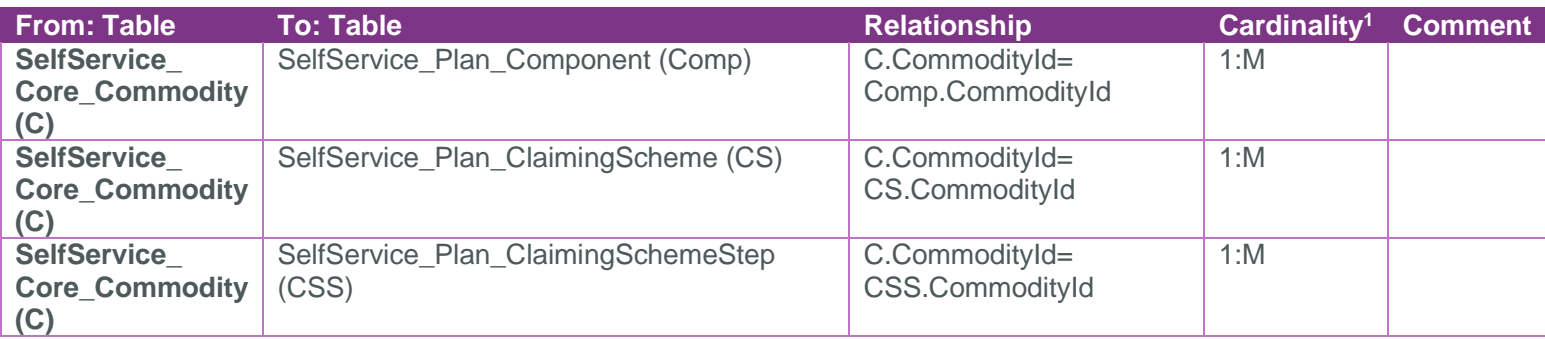

Core\_Commodity

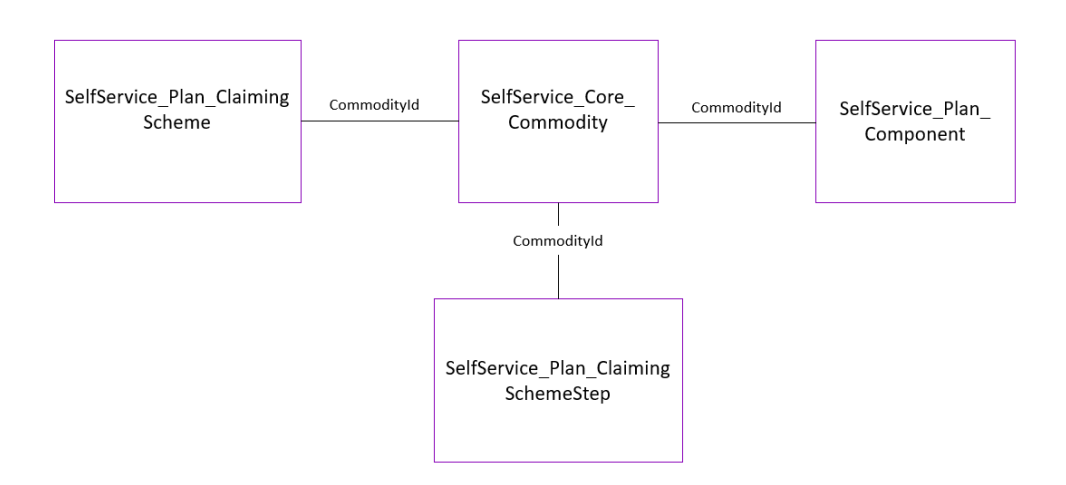

### <span id="page-2-2"></span>API Detail

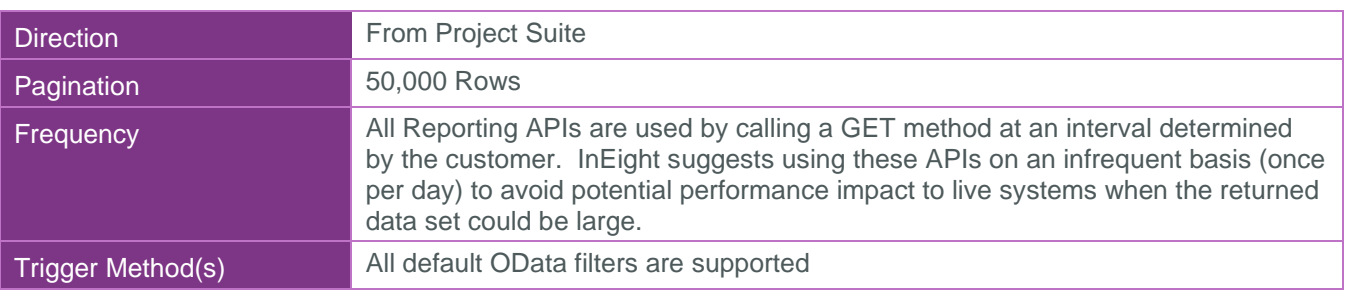

 $1$  1: $M =$  One to Many, 1:1 = One to One, M:1 = Many to one

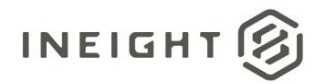

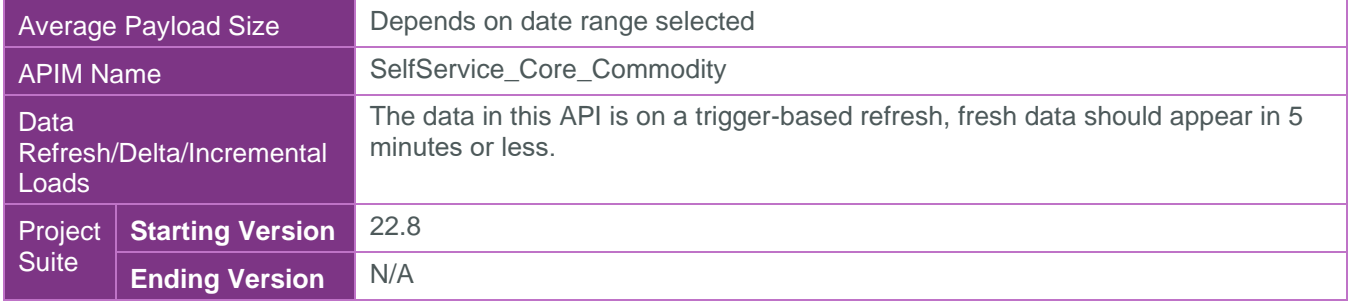

#### <span id="page-3-0"></span>Supported Filters

All default OData filters are supported by this API.

### <span id="page-3-1"></span>Fields

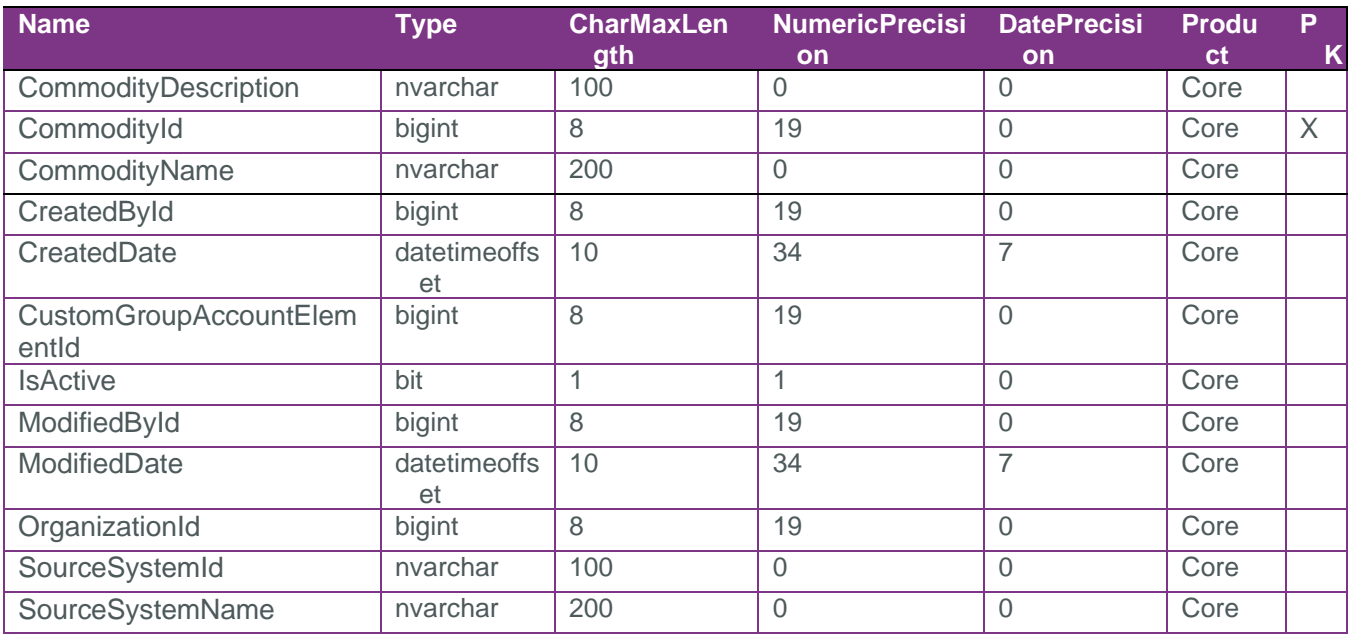

## <span id="page-3-2"></span>Field Descriptions

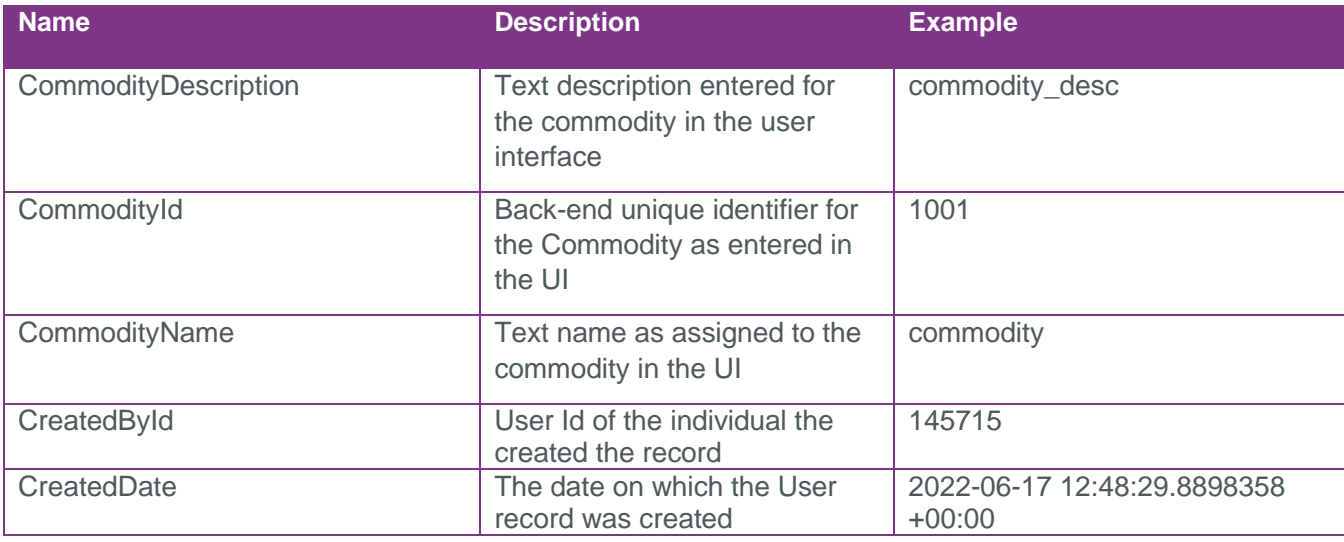

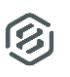

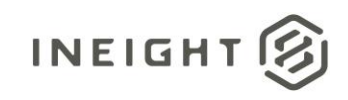

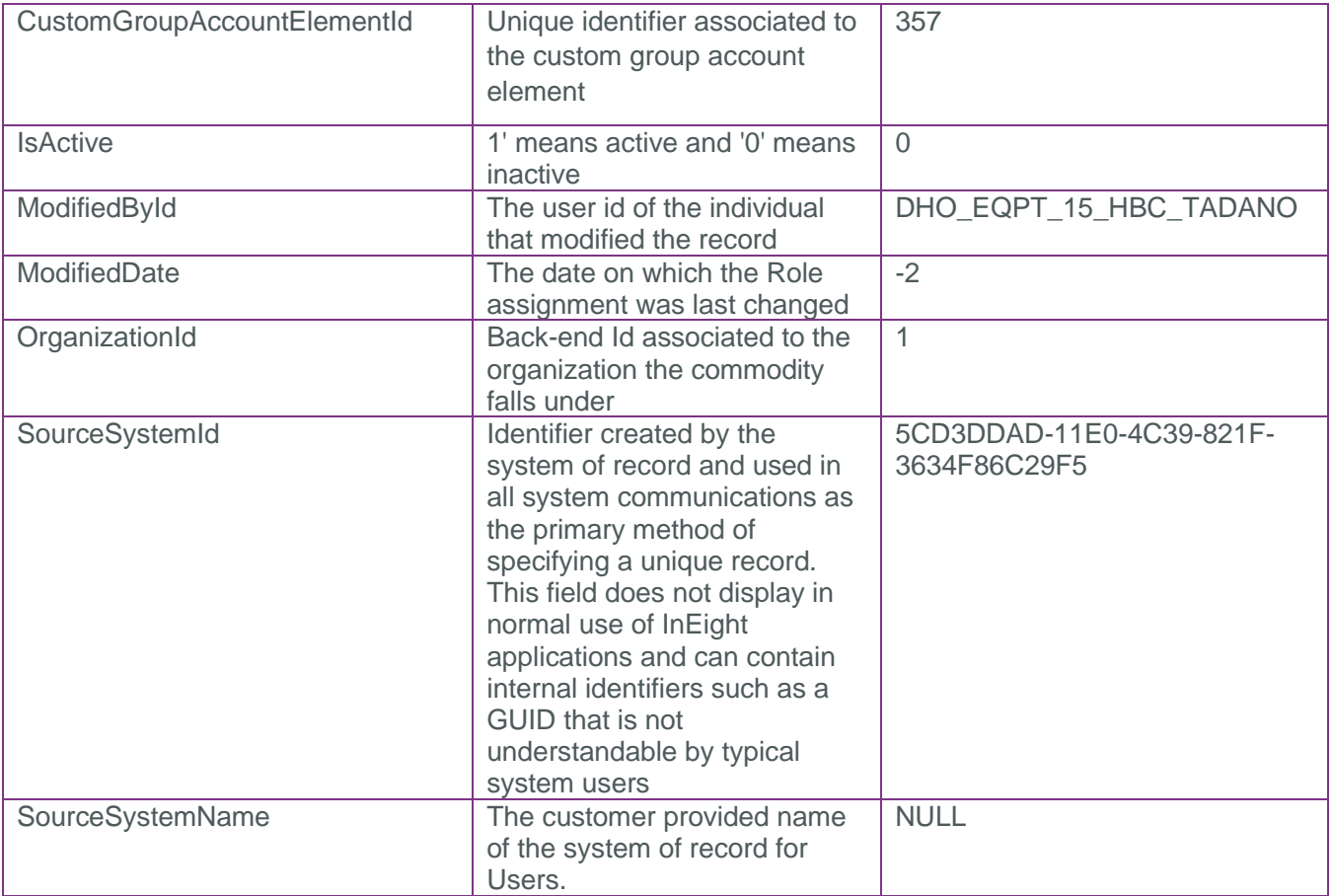

#### <span id="page-4-0"></span>Sample

"CommodityId":1,"CustomGroupAccountElementId":1019,"CommodityName":"Aggregate","Com modityDescription":"","OrganizationId":1,"CreatedById":-1,"CreatedDate":"2017-05- 26T17:59:28.9508976Z","ModifiedById":1,"ModifiedDate":"2022-06- 29T16:10:56.1766667Z","IsActive":true,"SourceSystemId":"ce7a8c6d-34b8-492b-b608 aebc8cf859e1","SourceSystemName":"In8ProjectSuite"

છિ

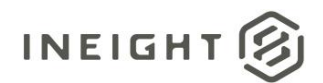

### Data Validation

This data can be validated by navigating to master data libraries, then disciplines and commodities and selecting commodities.

#### **Figure 1: Master data libraries > Disciplines and commodities > Commodities**

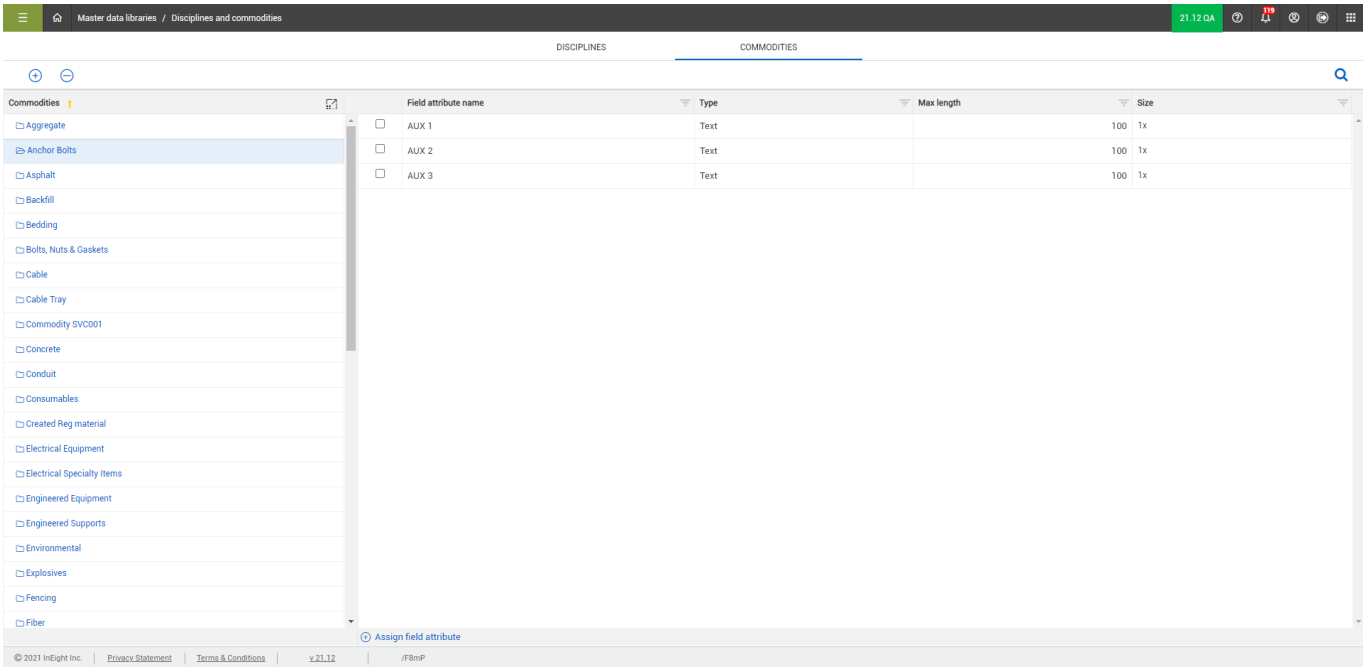

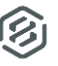